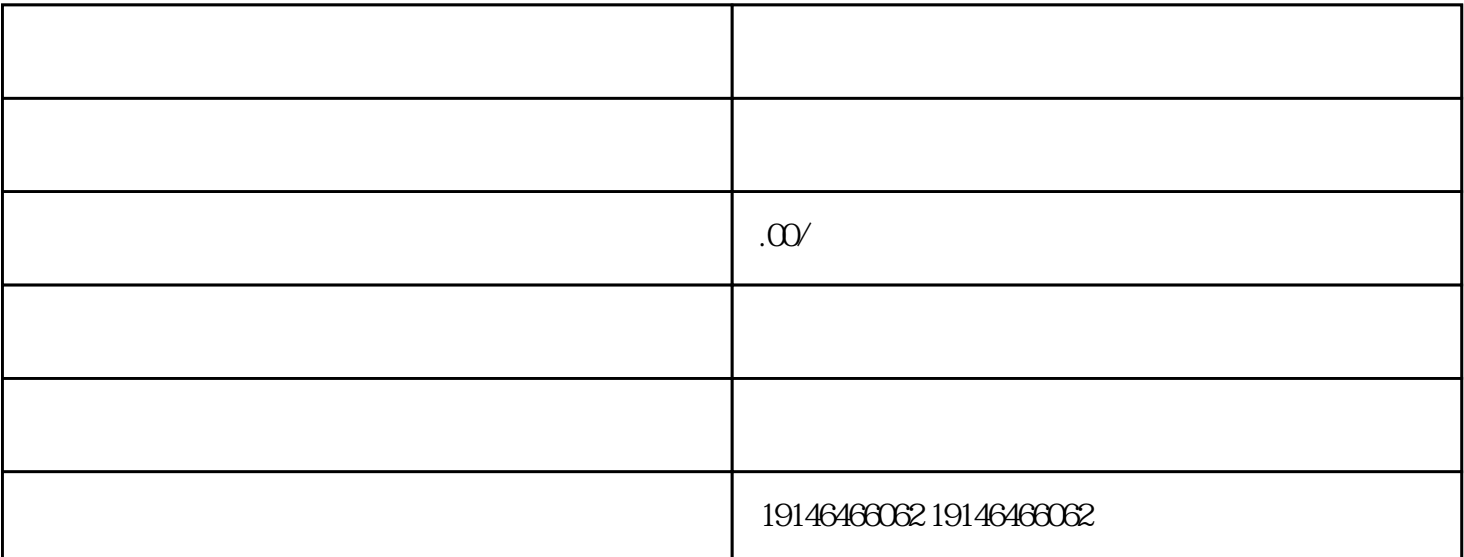

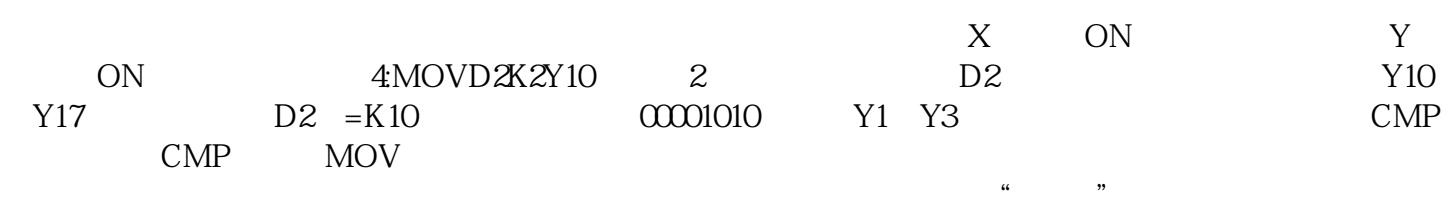

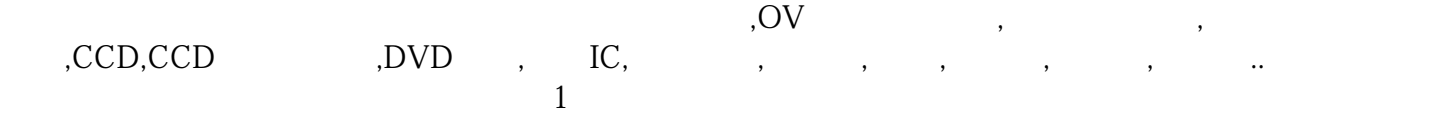

怎么用的吗。现在我们来聊聊。按钮开关根据结构克分为:普通按钮式,蘑菇头式,自复位式,自锁式, 旋柄式,带指示灯式,带灯符号式,钥匙式等。类型可分为:动断按钮:常态下,开关触点是常闭状态, 在下,动合对。动合结合,并不动合动断,动合动断,动合动断,动合动断。

 $($ 

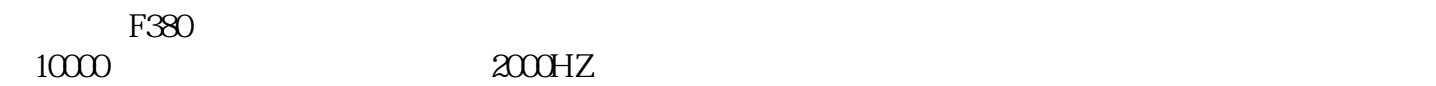

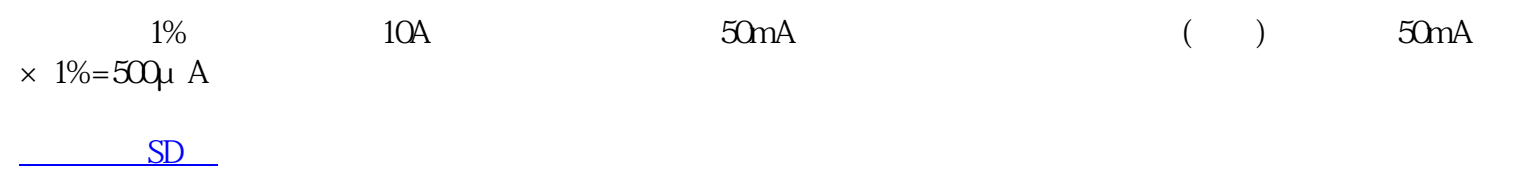